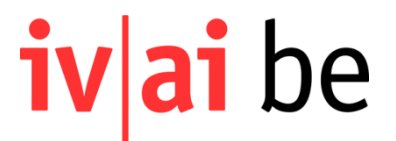

## **Instruction Formulaire de facturation de la contribution d'assistance, plate-forme Factures AI**

La plate-forme en ligne est accessible via le [lien](https://rechnungen.ivbe.ch/connexion) suivant. Vous trouverez [ici](https://www.ivbe.ch/de/plattform_iv-rechnungen.html) des informations sur l'enregistrement.

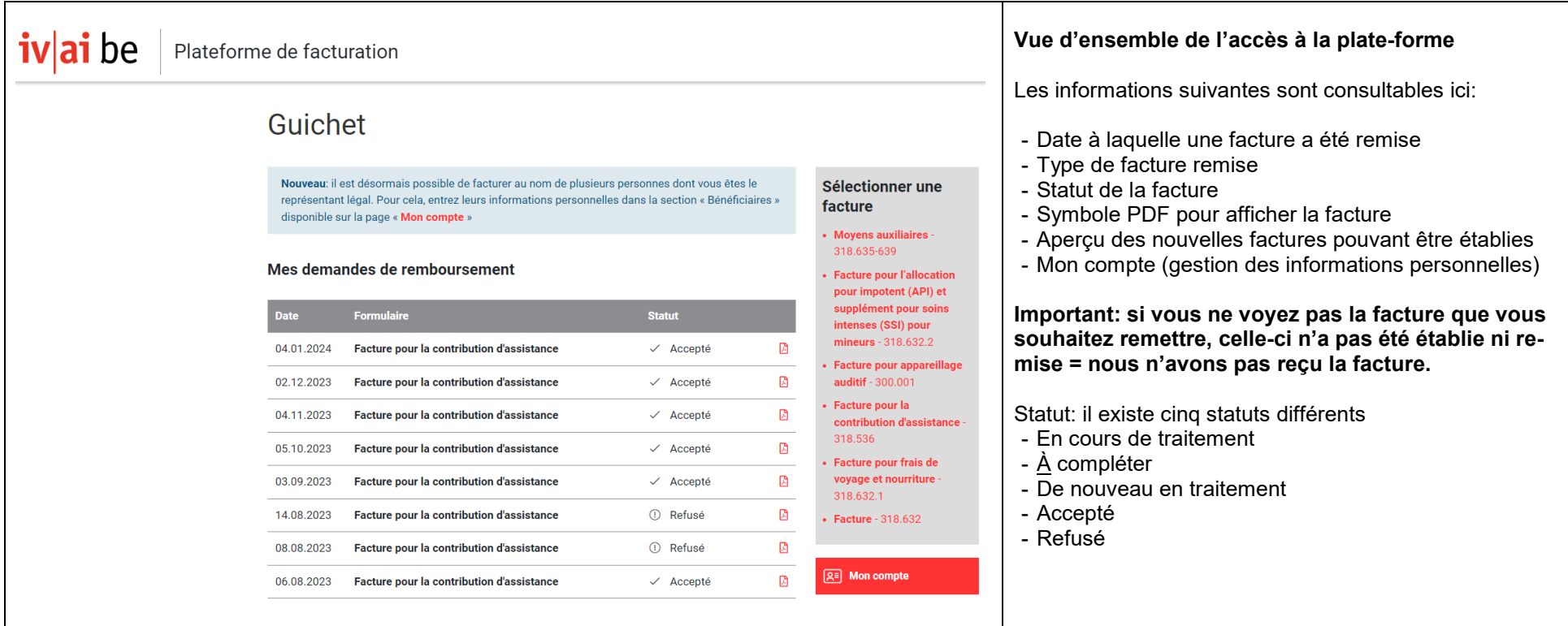

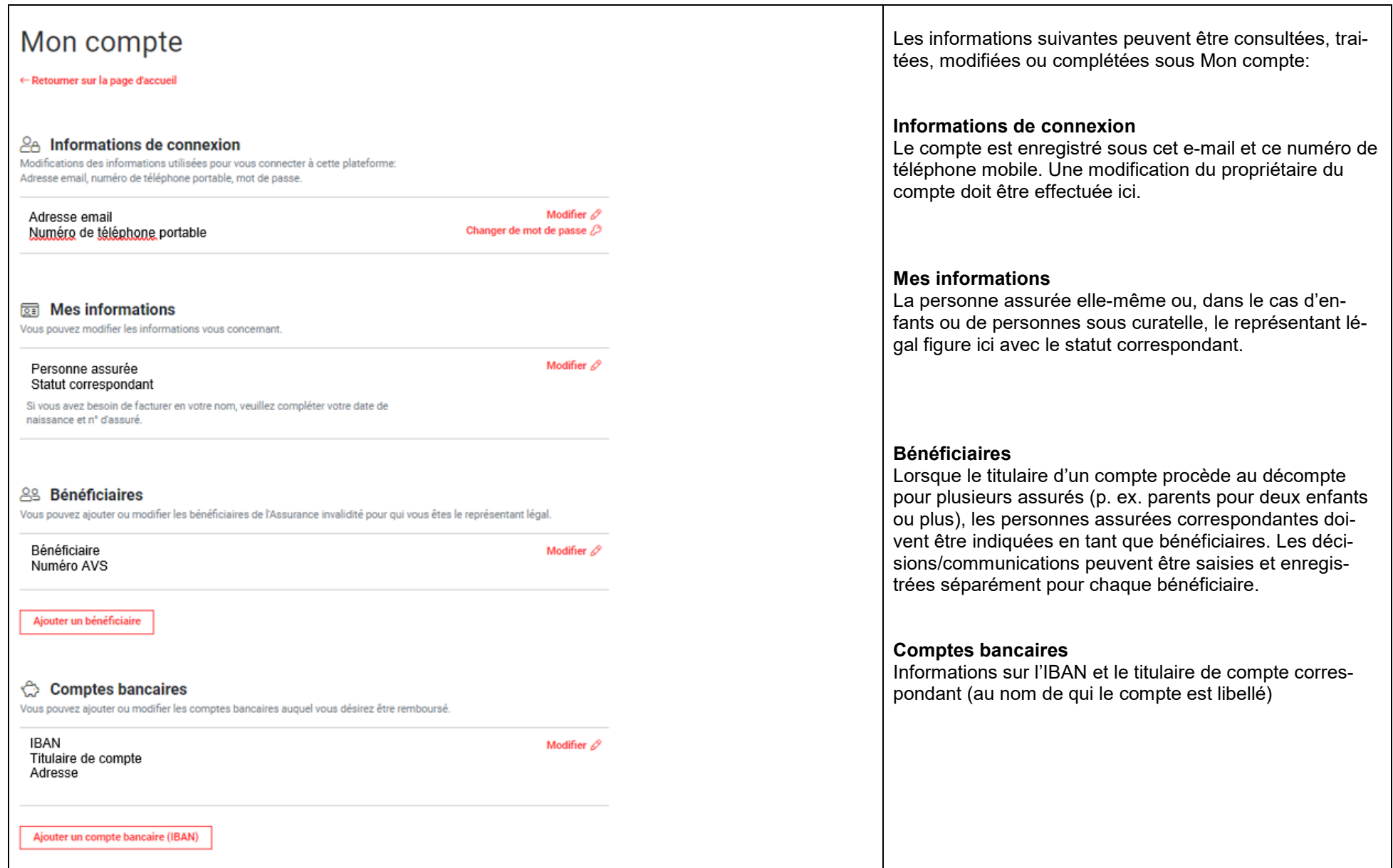

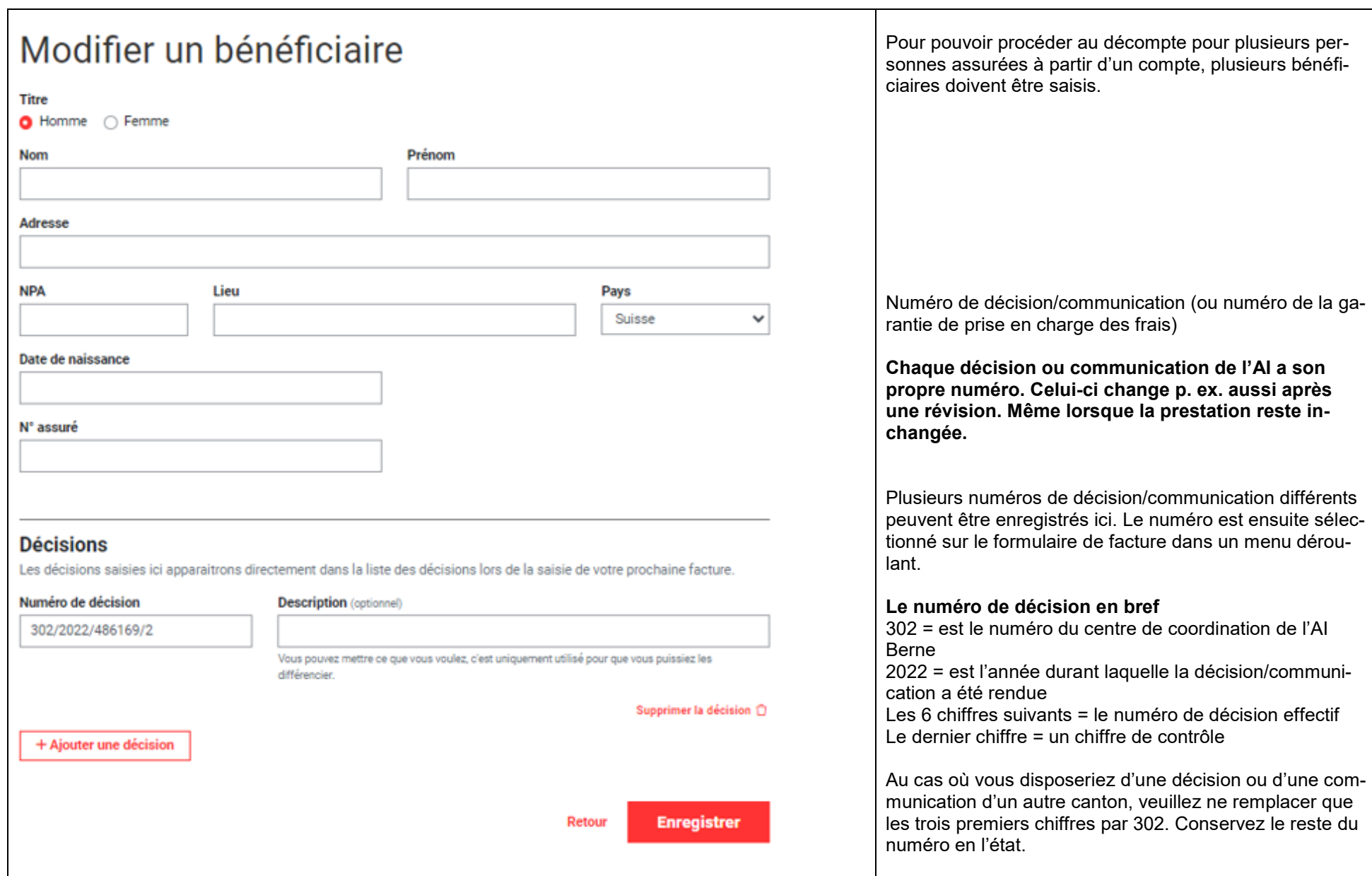

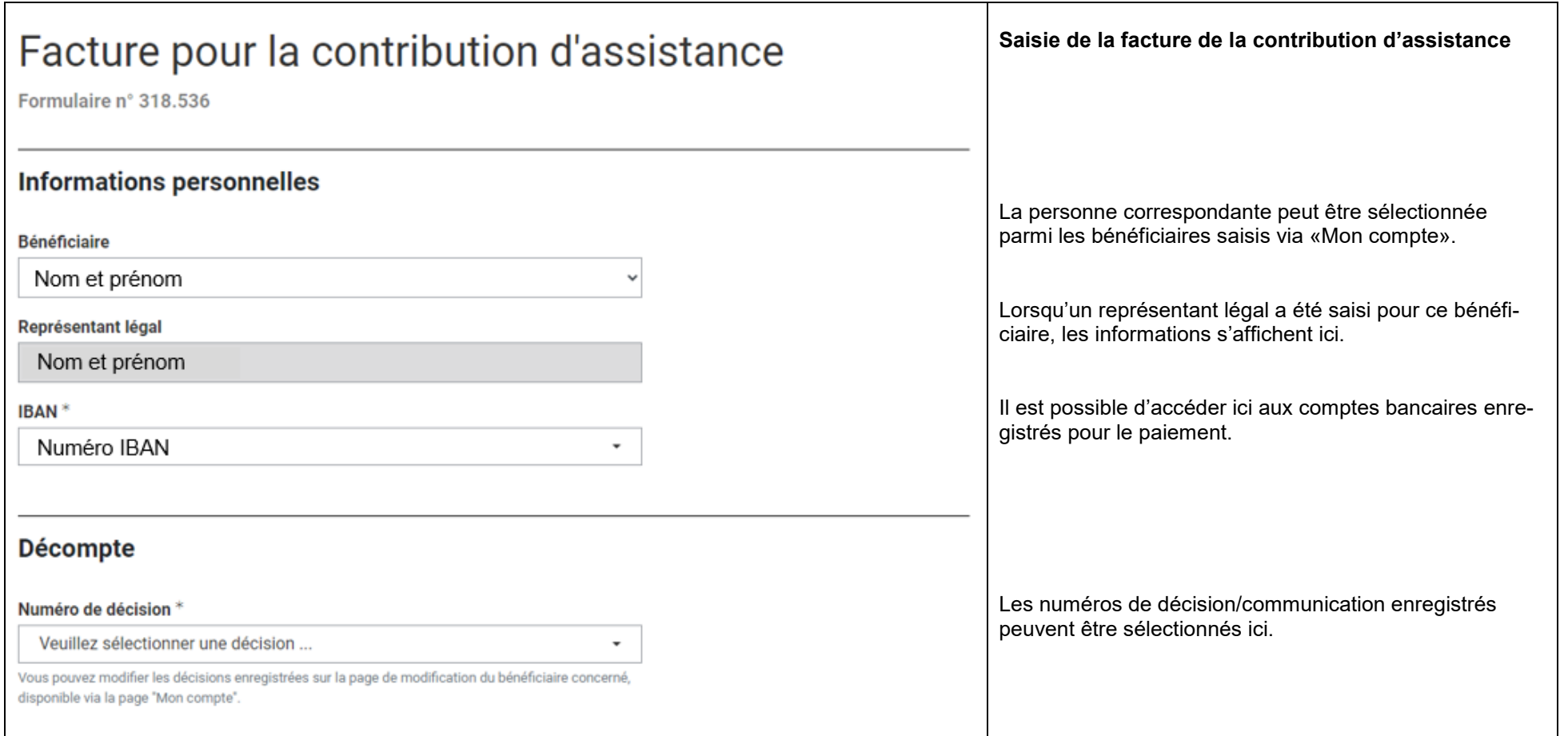

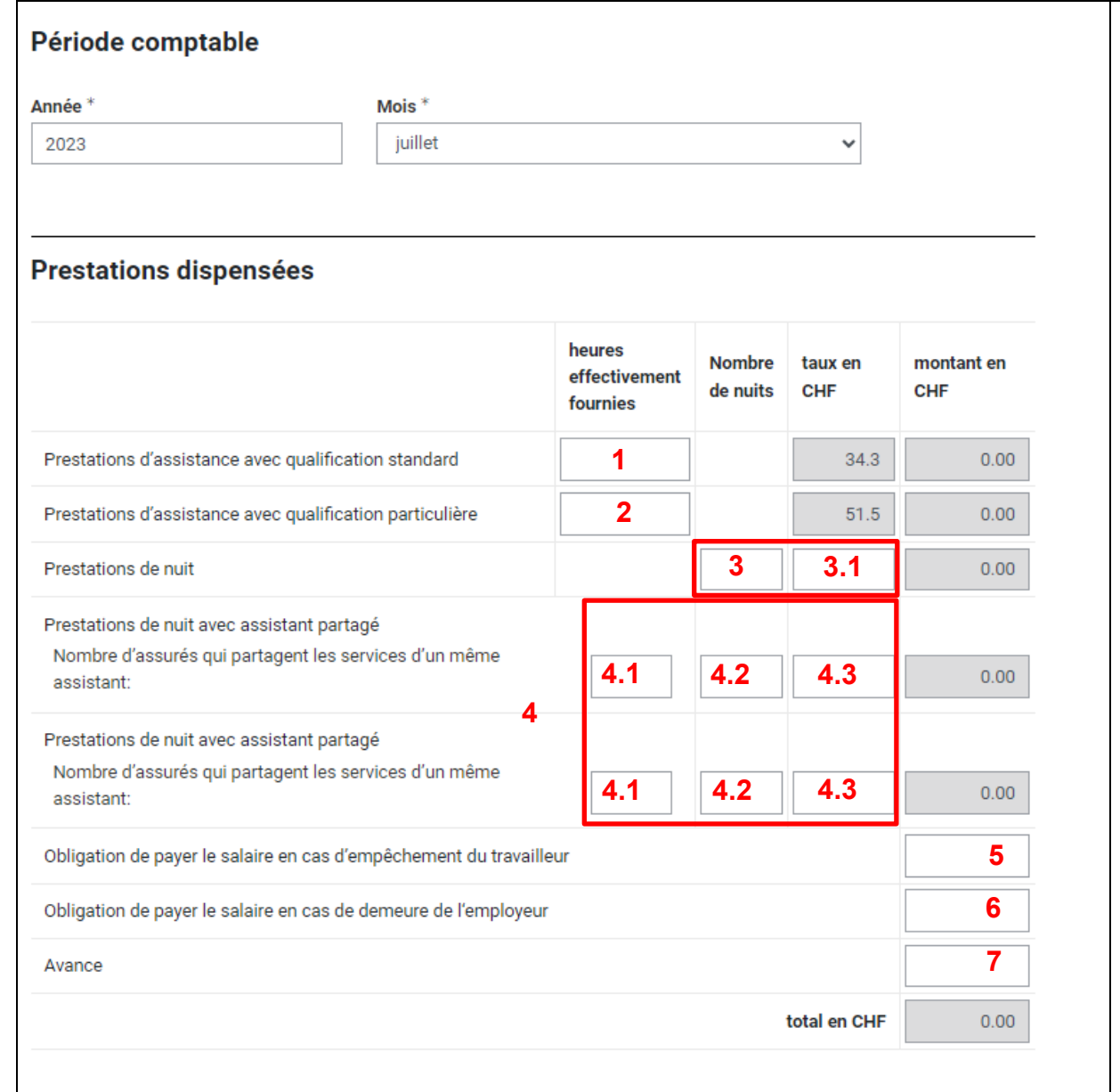

Une facture séparée doit être établie sur la plate-forme en ligne pour chaque mois. En sélectionnant l'année et le mois, la plate-forme utilise automatiquement les taux corrects pour la période de décompte choisie.

- 1. Nombre d'heures effectivement fournies (par tous les assistants réunis)
- 2. Nombre d'heures effectivement fournies avec une qualification particulière (explicitement décidées)
- 3. Forfaits de nuit effectivement fournis (par tous les assistants réunis)
	- 3.1. Taux du forfait de nuit (montant inscrit dans la décision)
- 4. Nuits durant lesquelles un assistant prend en charge plusieurs assurés.
	- 4.1. Nombre d'assurés
	- 4.2. Nombre de nuits
	- 4.3. Taux réduit par nuit

## **N'oubliez pas ensuite de compléter les informations sur les prestations partagées.**

- 5. Somme en CHF du maintien du paiement du salaire visé à l'art. 324*a* CO (l'assistant est malade)
- 6. Somme en CHF du maintien du paiement du salaire visé à l'art. 324*a* CO (le travail ne peut pas être accompli)
- 7. Avance

L'avance est versée sur demande à hauteur des contrats de travail remis, mais au plus à hauteur de la contribution d'assistance mensuelle.

**Les montants dans les cas grisées sont automatiquement calculés et additionnés par le système.**

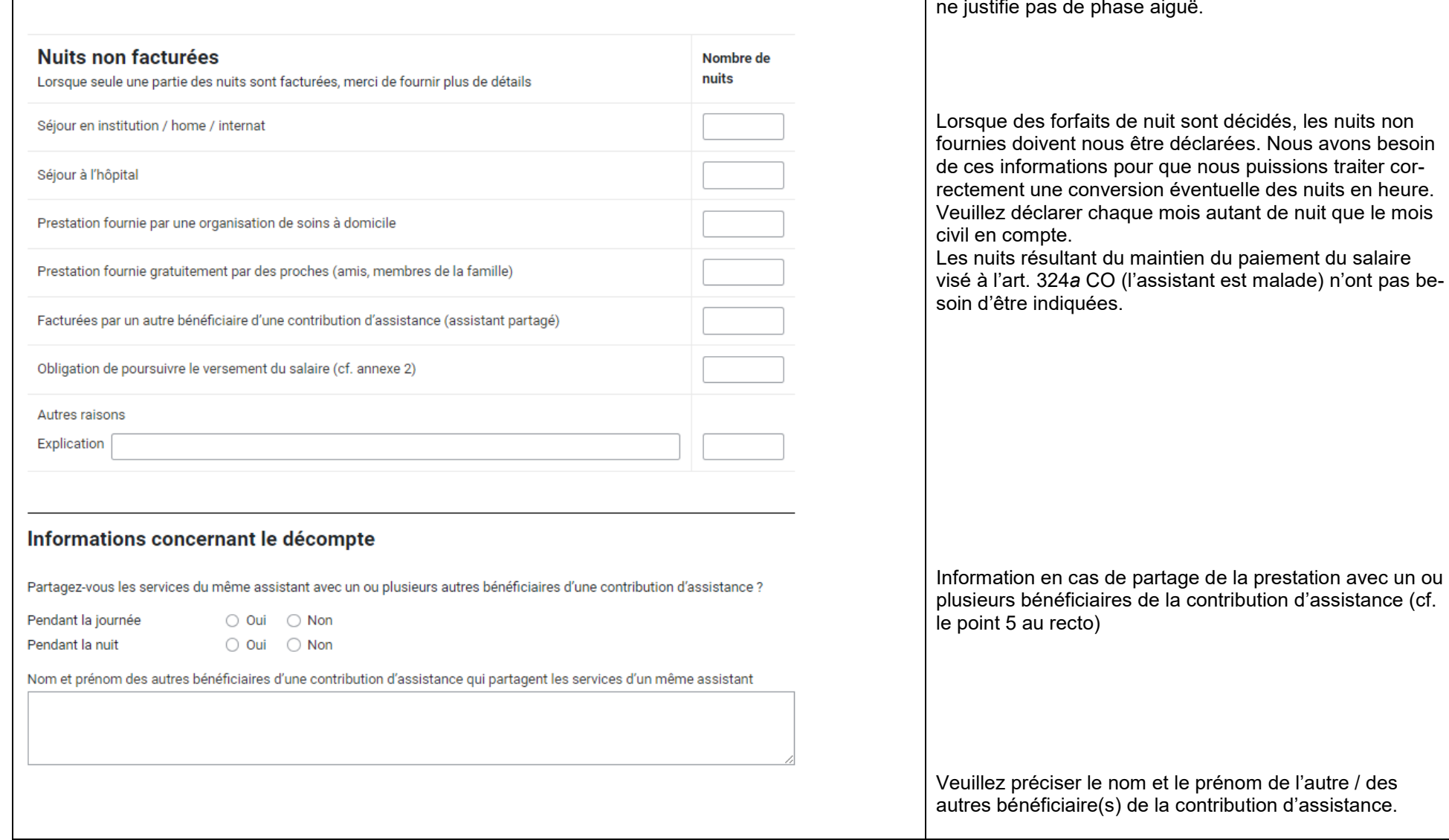

Une phase aiguë est explicitement décidée. Un besoin d'assistance accru suite à une maladie ou à un accident

fournies doivent nous être déclarées. Nous avons besoin de ces informations pour que nous puissions traiter correctement une conversion éventuelle des nuits en heure. Veuillez déclarer chaque mois autant de nuit que le mois

Les nuits résultant du maintien du paiement du salaire visé à l'art. 324*a* CO (l'assistant est malade) n'ont pas be-

iv|ai be | Instruction Facturation de la contribution d'assistance | 21.12.2023 Page 6/10

□ Dans la période comptable, une phase aïgue a eu lieu ou la phase aïgue entrée dans la période comptable

précédente continue-t-elle ?

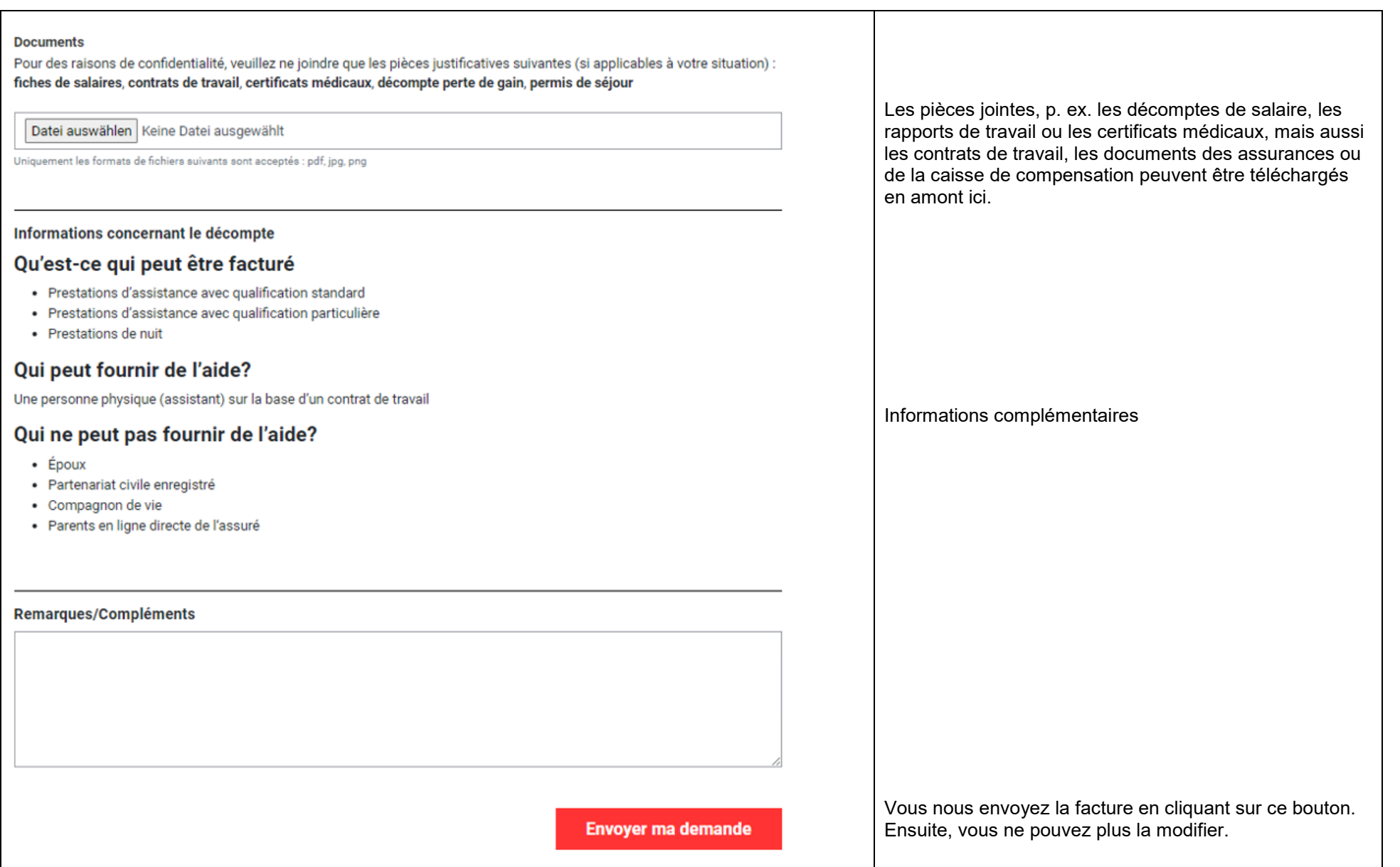

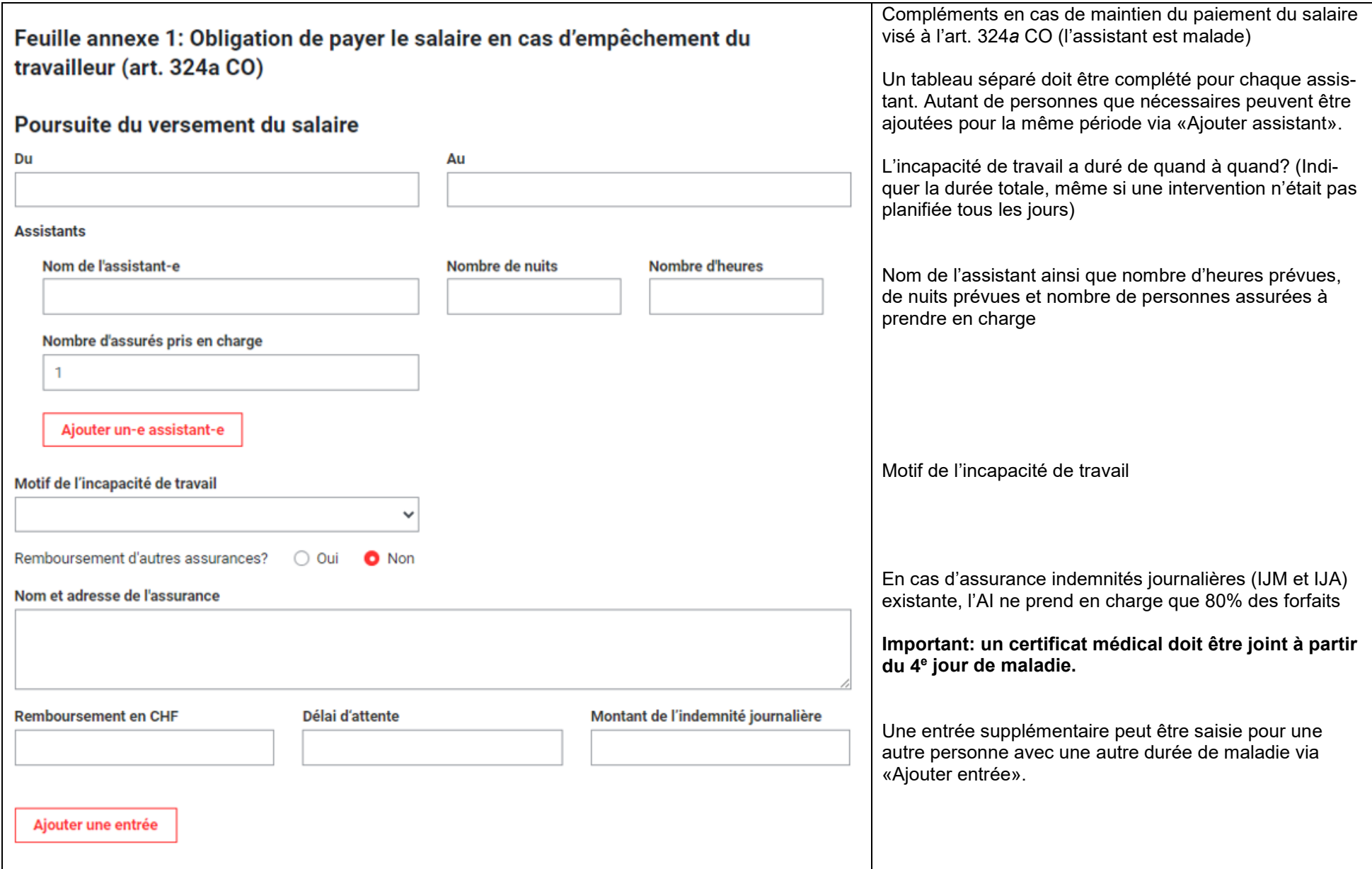

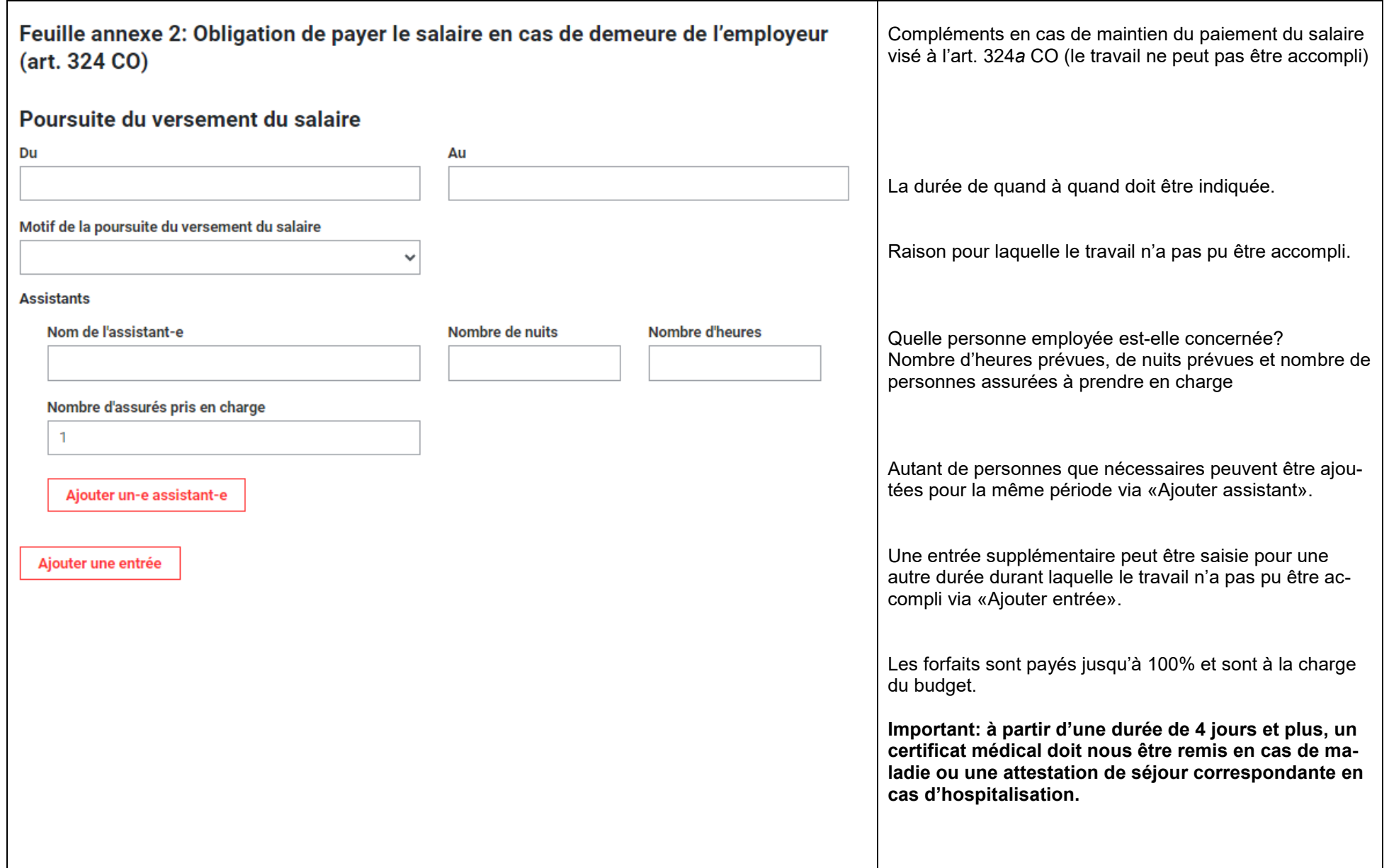

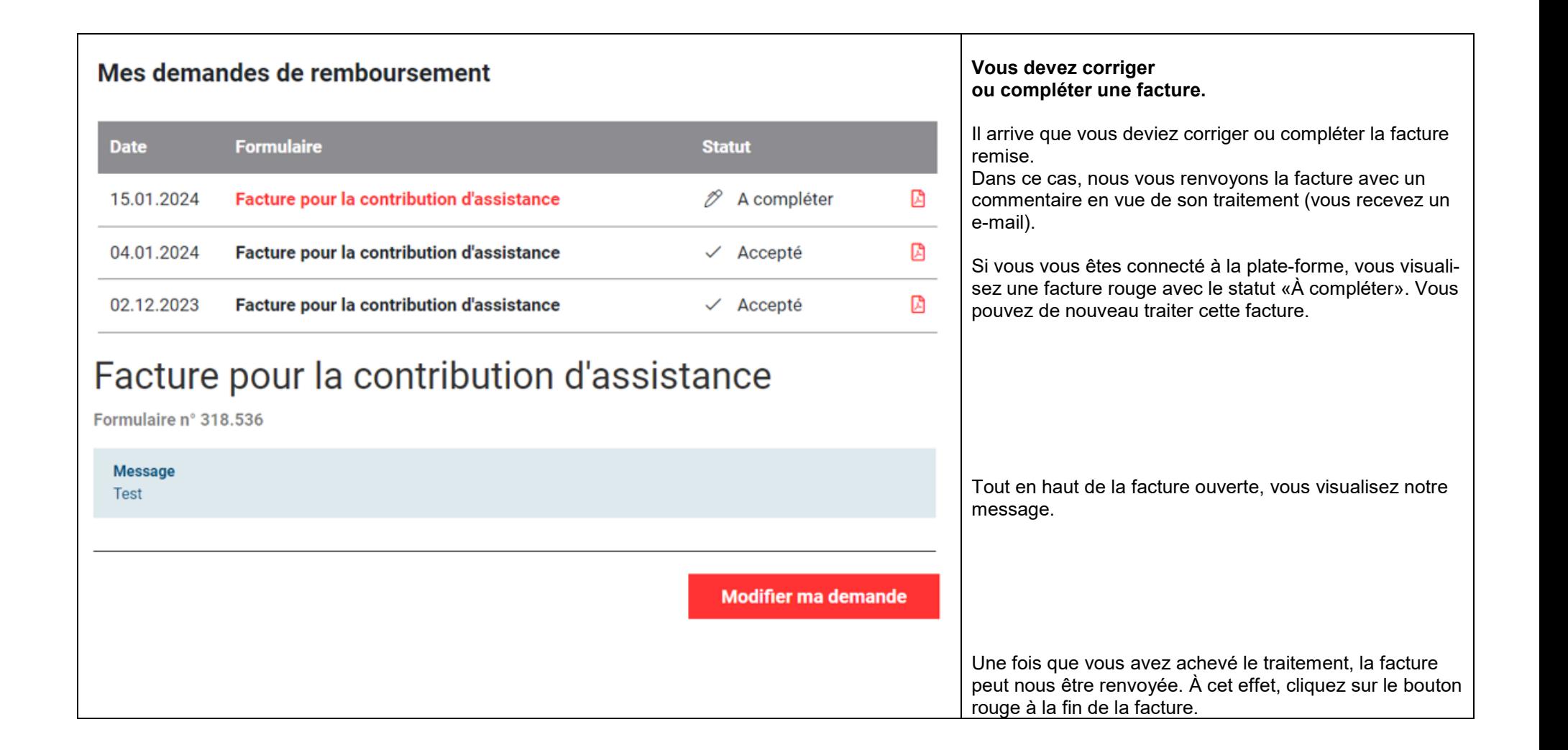